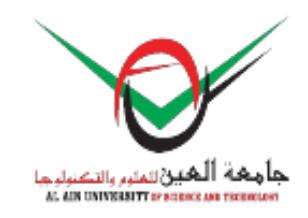

## كلية المندسة

> الوختبرات

# ?????????

### ??????? ???????

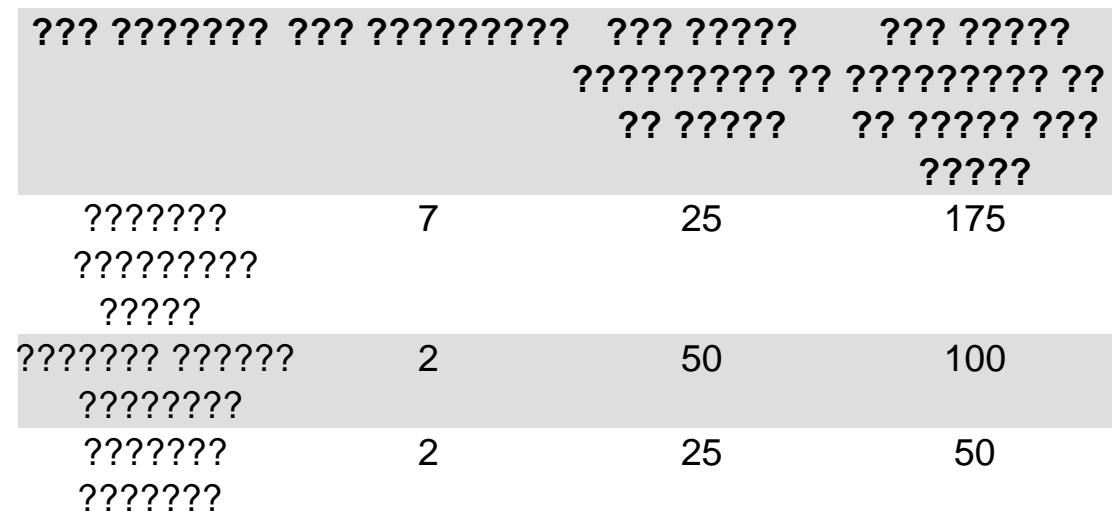

## ????? ??????? ?????? ???????

MS project <sup>o</sup>

- MS Visio o
- Macromedia <sup>o</sup>
- FlashWireshark
- Rational Rose of

#### **???????? ???????**

يتعلم الطالب في المختبر كيفية قياس معطيات الظواهر الفيزيائية باستخدام الأجهزة المناسبة، وكيفية تدوينها وتحليلها. ومن التجارب التي يقوم بها الطلبة في هذا المختبر:

- الحركة الخطية سرعة ثابتة حركة بعكس مجس الحركة.  $\circ$ 
	- السقوط الحر: تسارع الجاذبية (g (قانون نيوتن الثاني  $\circ$ 
		- قياس القوة
		- الحركة على سطح مائل
		- الحركة التوافقية البسيطة
			- البندول
		- حفظ الزخم  $\mathbb I$  الزنبرك  $\mathbb I$  التصادم في بعد وبعدين  $\circ$ 
			- الحركة في بعدين وثلاثة أبعاد

#### **??????? ??????? ?????**

يتعرف الطالب من خلال هذا المختبر على النظام المُضمن ومراحل تصنيعه واعتبارات التصميم.

|                                   | . .   |
|-----------------------------------|-------|
| $??\;\;??\;\;?$                   | ????? |
| ???? ????? ???? ????? ??????      | 10    |
| ???? ????? ???? ????? ??????(CRO) |       |
| ???? ????? MHZ 80                 | 10    |
| ???? ????? ???? ????? ??????      |       |
| 2222 22222 22222 2223             |       |

#### **??????? ?????**

??????? ???? ????? ????? ?? ?????? ???? ??????? ????? ?? ?????? ?????????? ???????? ?????? ? (WAN) ???????? ????????(LAN??????? ( ??? DNS ?????? DHCP ?? ???? Router ?? Server? ???? (Routing (Static or ???? ????????? ??????? ???? ??? ??????? ??????????? ???????? Dynamic :????? ??????? ??????? ????? ?????? ?? ???? ???????

- - $\delta$ واحدة شبكة ضمن الداخلية النجمزة لوصل يستخدم  $\circ$ 
		- الشبكات لتحليل لوحي جماز :OPTIVIEW

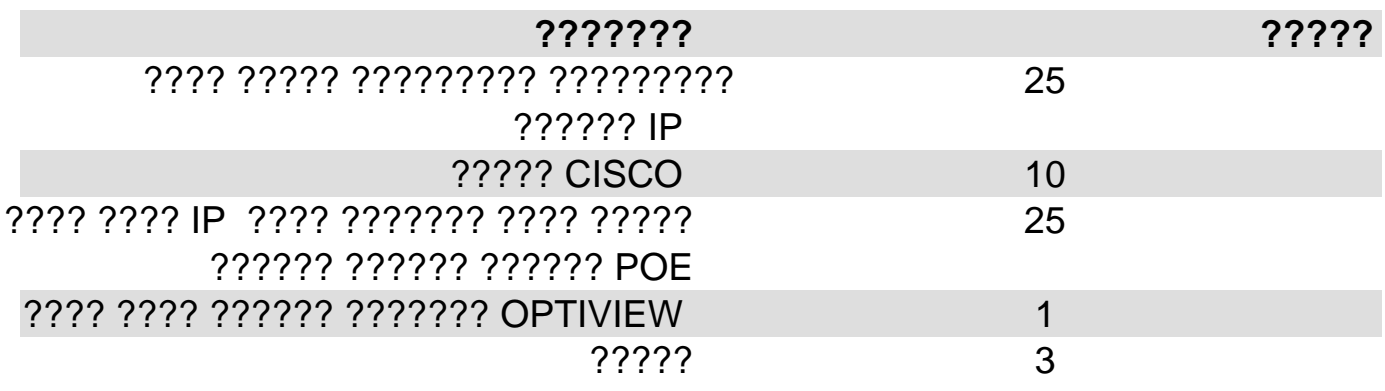

#### ????? ??????? ???????????

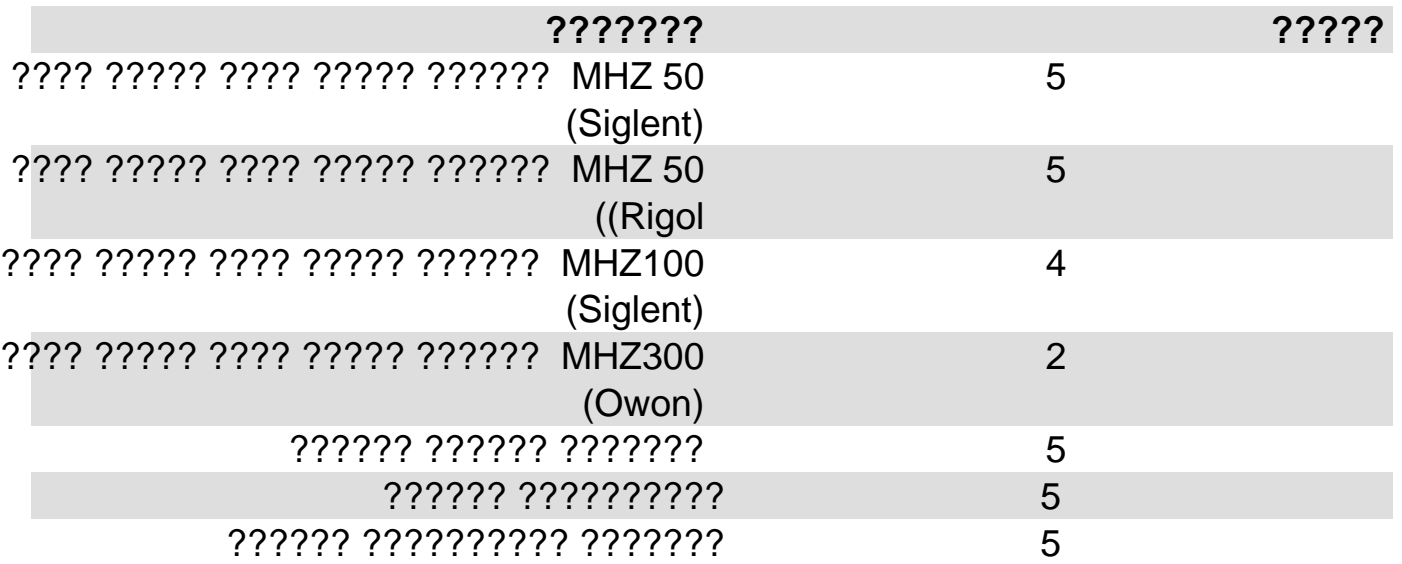

#### ????? ?????????

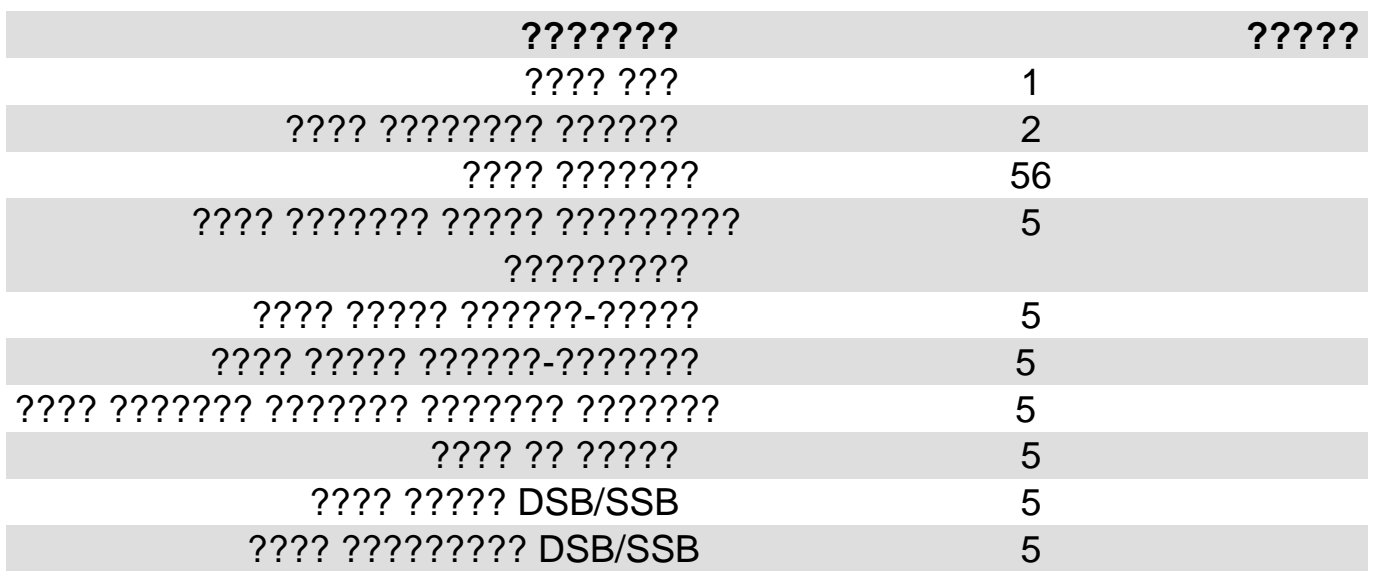

عرض الصفحة